## **EMIS Alliance: FY18 Using Excel to Troubleshoot EMIS Data**

**You are welcome to use or share the instructional content listed in the table below**

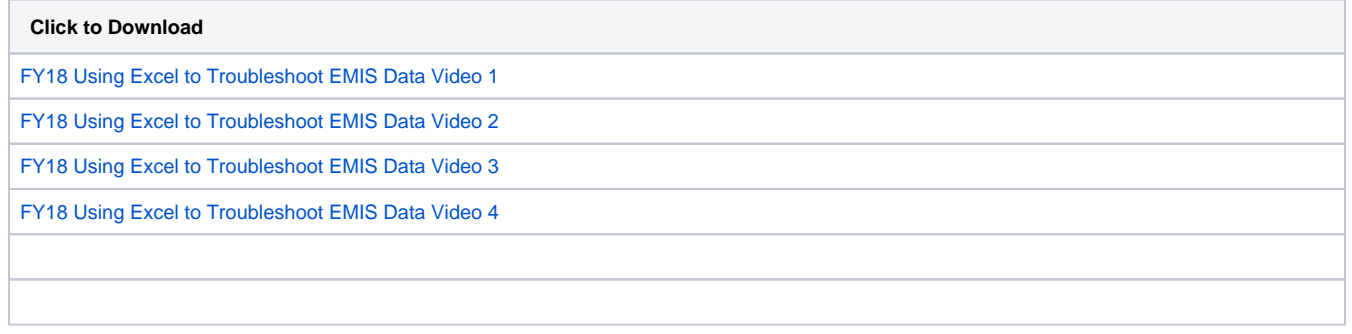